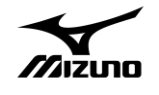

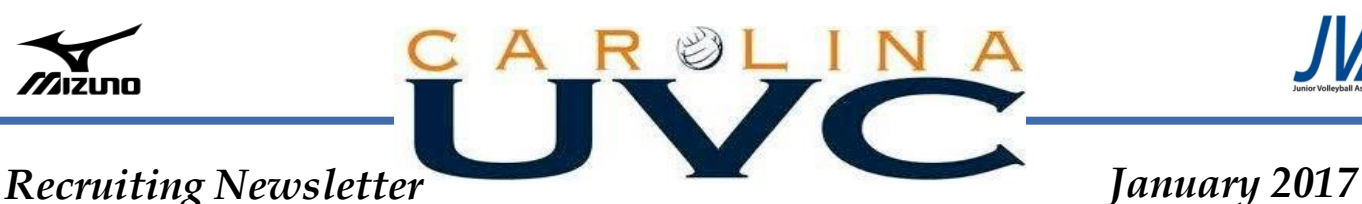

Happy New Year CUVC Family!!! We can assume that you have been working on your online profile with SportsRecruits. By working on this profile, you have begun to create lists of your favorite colleges and started reaching out to them with your email account to let them know that you are interested in their program. (If you have any questions about Sportsrecruits, please email me at Glenna.bianchin@carolinauvc.com) The next item on the list that colleges will ask for will be your video.

### *Creating a Video*

Hopefully the information in this newsletter will help you to create an introduction video for your profile. Recruiting videos do not have to be a fancy production. The best recruiting videos include accurate highlights according to the player's position, are posted to YouTube or Vimeo (or similar website), and sent in a personalized email. There are a few details that you may need to note when creating a video on Page 2.

## *January Checklist*

- $\checkmark$  Registered with the NCAA Clearinghouse
- $\checkmark$  Sports Recruits Profile updated with picture and information
- $\checkmark$  Checked if University Athlete Profile is up to date
- $\checkmark$  Decided top 5 details a college needs to provide to you
- $\checkmark$  Contacted Top 30 list about interest and provided schedule
- $\checkmark$  Working on video and prepared to film matches at upcoming January tournaments
- $\checkmark$  Scheduled ACT, PSAT, and/or SAT
- $\checkmark$  Working with HS counselor on Core Class completion and academic progress

### **IN this Issue**

Creating a Video

January Checklist

Recent Commitments

### *Recent Commitments*

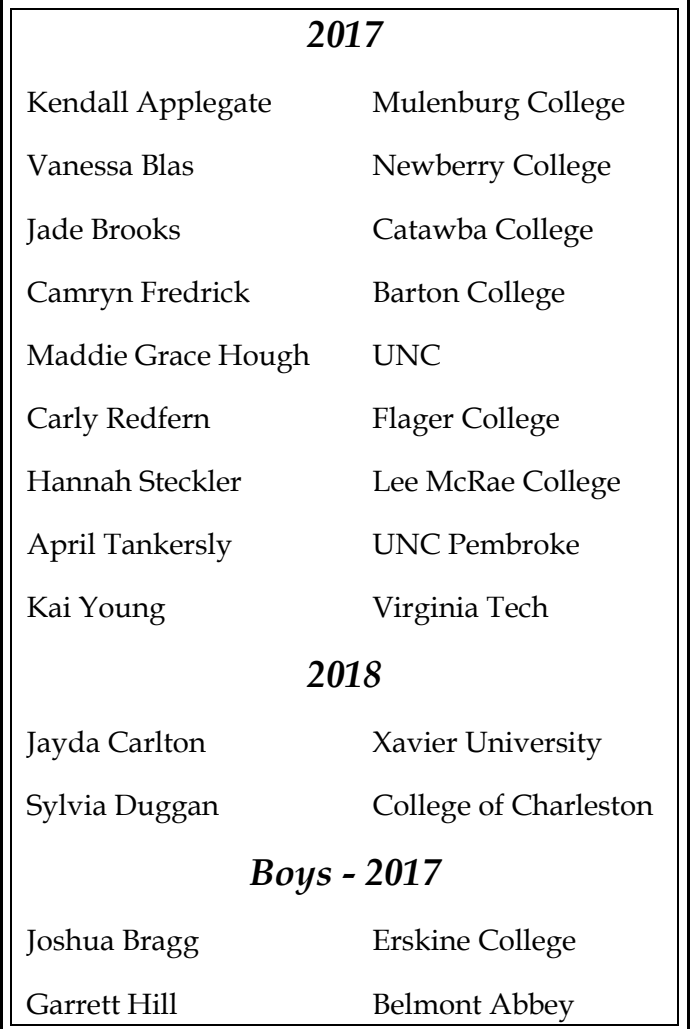

# Creating a Video, cont.

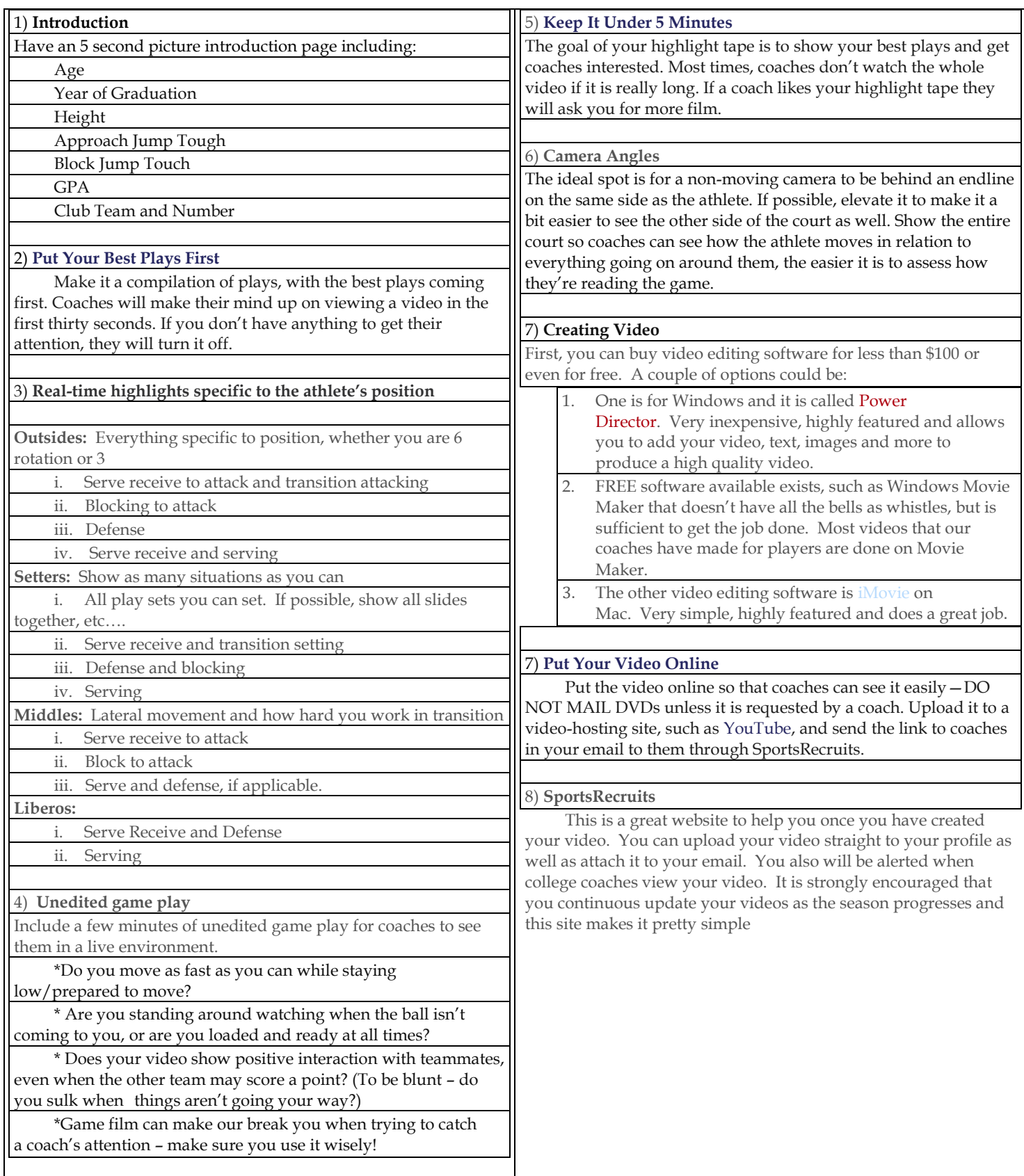